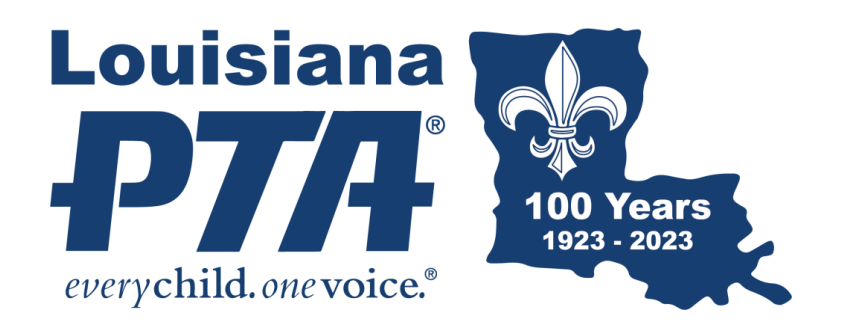

### PTA Development Training

### Reflections Program 23-24 Introduction

### **I Am Hopeful Because……..**

Hosted by Louisiana PTA LouisianaPTA.org

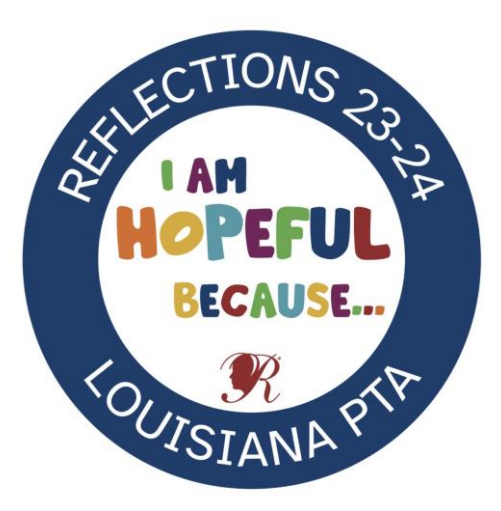

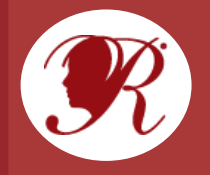

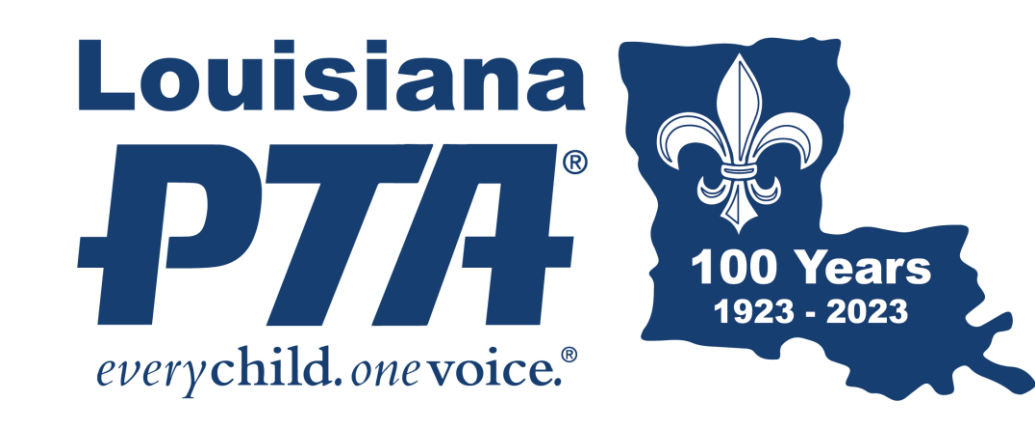

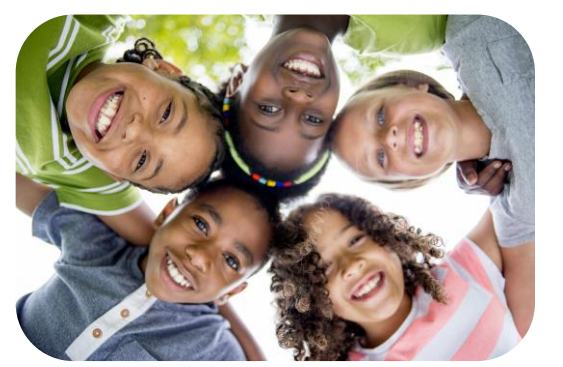

**Why are we here? Mission:** 

To make every child's potential a reality by engaging and empowering families and communities to advocate for all children.

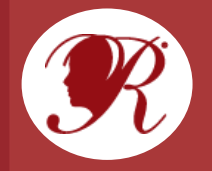

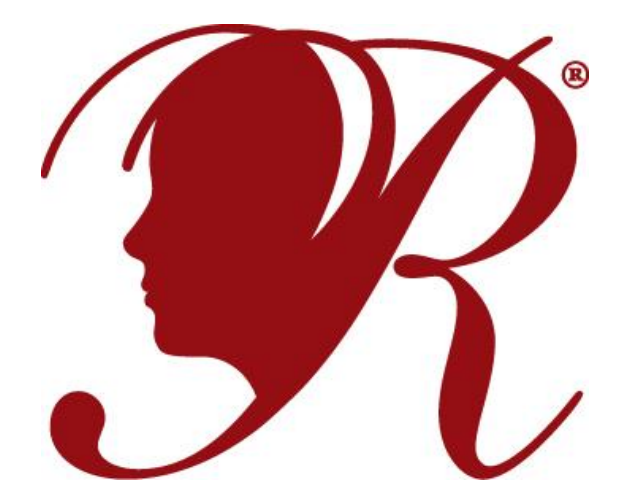

### **NATIONAL PTA® REFLECTIONS®**

23-24 Theme: I Am Hopeful Because………

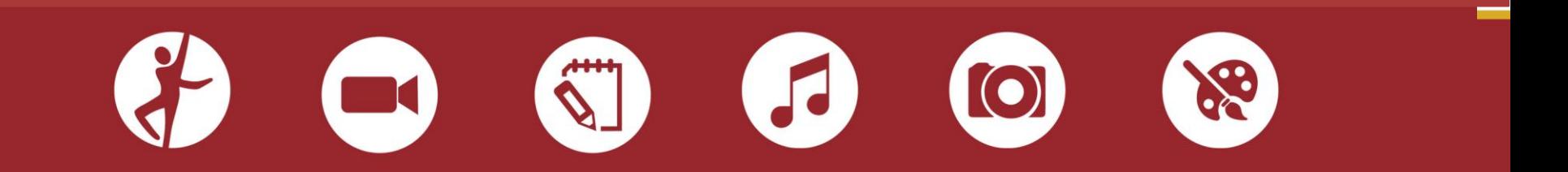

## **Local Reflections Chair Duties**

Local PTAs should run their Reflections program according to their state's requirements. General Local Reflections leader tasks include:

- Registering your Local PTA and connect with your state's Reflections program at **PTA.org/Reflections**
- Editing and distributing program materials
- Recruiting volunteer judges
- Collecting entries and coordinating the art review process
- Advancing finalists to the next review round
- Celebrating and recognizing students

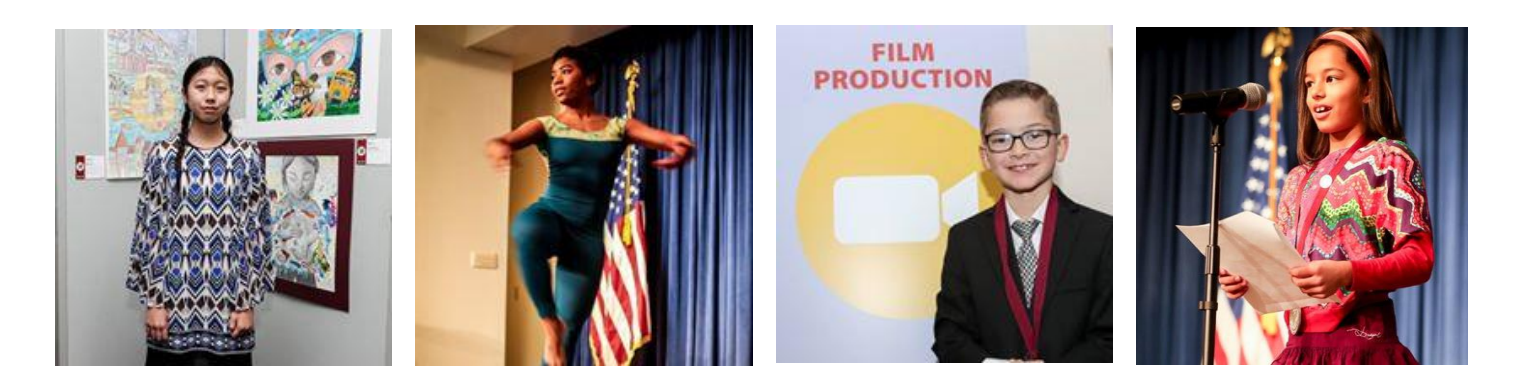

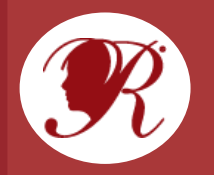

## **Reflections Program Theme**

### **Inspire hundreds of thousands of student artists each year**

The Reflections program theme is **student-selected** and changes annually.

Students submit their themes in the **Annual Theme Search Contest** according to their State PTA and National PTA's Reflections theme search guidelines. **One national winner** is selected by the National PTA in February.

The winner's theme **inspires students across the country and in U.S. schools overseas** that participate in the Reflections program. The winning student will also receive a \$100 award and national recognition.

LAPTA will host a Theme Search with all information online – look for it in July 2023!

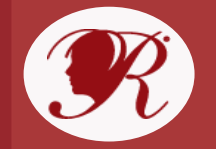

## **1. Register, Connect, Recruit**

- Register your PTA in the National PTA Reflections program at **PTA.org/Reflections.**
- ❑ Register your PTA with LAPTA: [https://form.jotform.com/2313](https://form.jotform.com/231397127809160) [97127809160](https://form.jotform.com/231397127809160)
- ❑ Promote Reflections by **Celebrating** 
	- ❖ National Arts in Education Week beginning the second Sunday in September
	- ❖ National Arts and Humanities Month - October
- ❑ Recruit Volunteers for your Reflections Committee and delegate tasks:
	- ❖ Promote Program
	- ❖ Coordinate Judging
	- ❖ Host Celebration Events

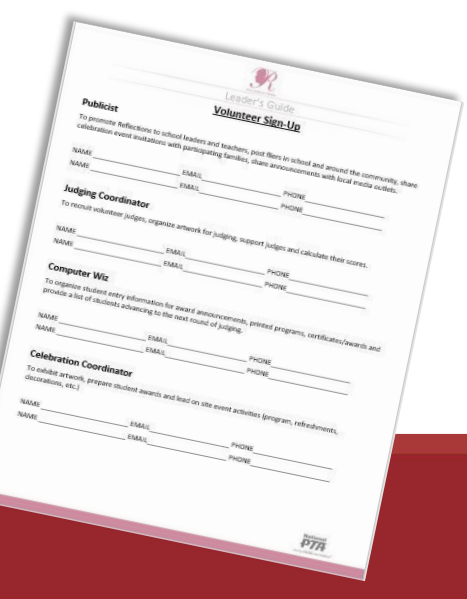

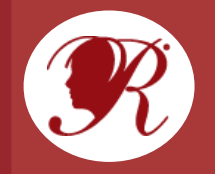

### **Use BAND to Enhance Your Reflections Program**

BAND is an all-in-one group communication app that can help make managing your Reflections program easier and more impactful.

Head to **PTA.org/Reflections/StartYourProgram** to find the "BAND and Your Reflections Program" resource and learn about the many features BAND has to offer, including file sharing, chat rooms and posts.

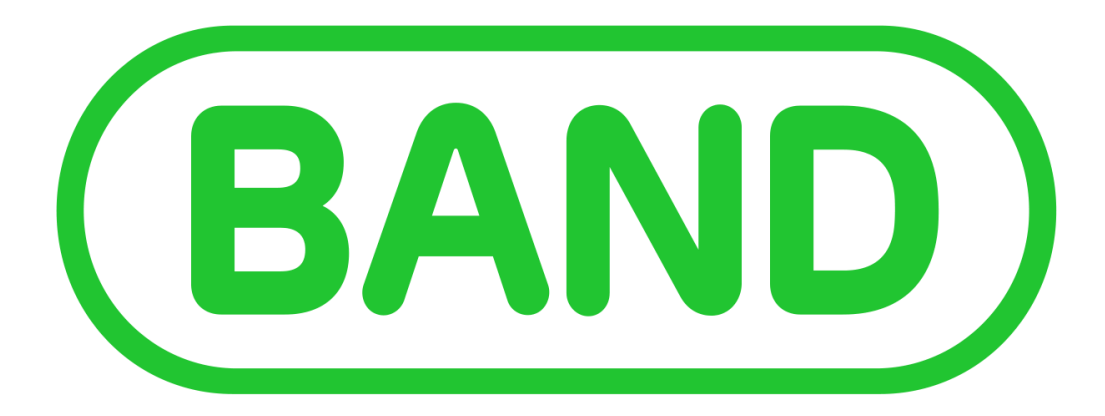

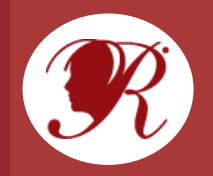

## **Step 2. Customize and Distribute**

### ❑Edit program materials to include

- $\checkmark$  Available arts categories for participation
- $\checkmark$  Program deadlines
- $\checkmark$  Directions for submitting entries

### ❑Distribute to program participants

- ✓Student Entry Forms
- ✓Category Rules

#### **Include additional details in the Student materials like:**

- Contact information
- Packaging instructions (e.g., physical vs. digital)
- Additional rules for student eligibility

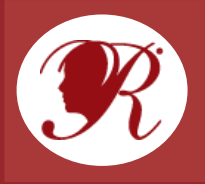

## Entry Form

Complete before distribution - >

Student Information - >

Student & Parent Signatures - >

Submission Category & Division - >

Title & Details of Submission - >

Artist Statement - >

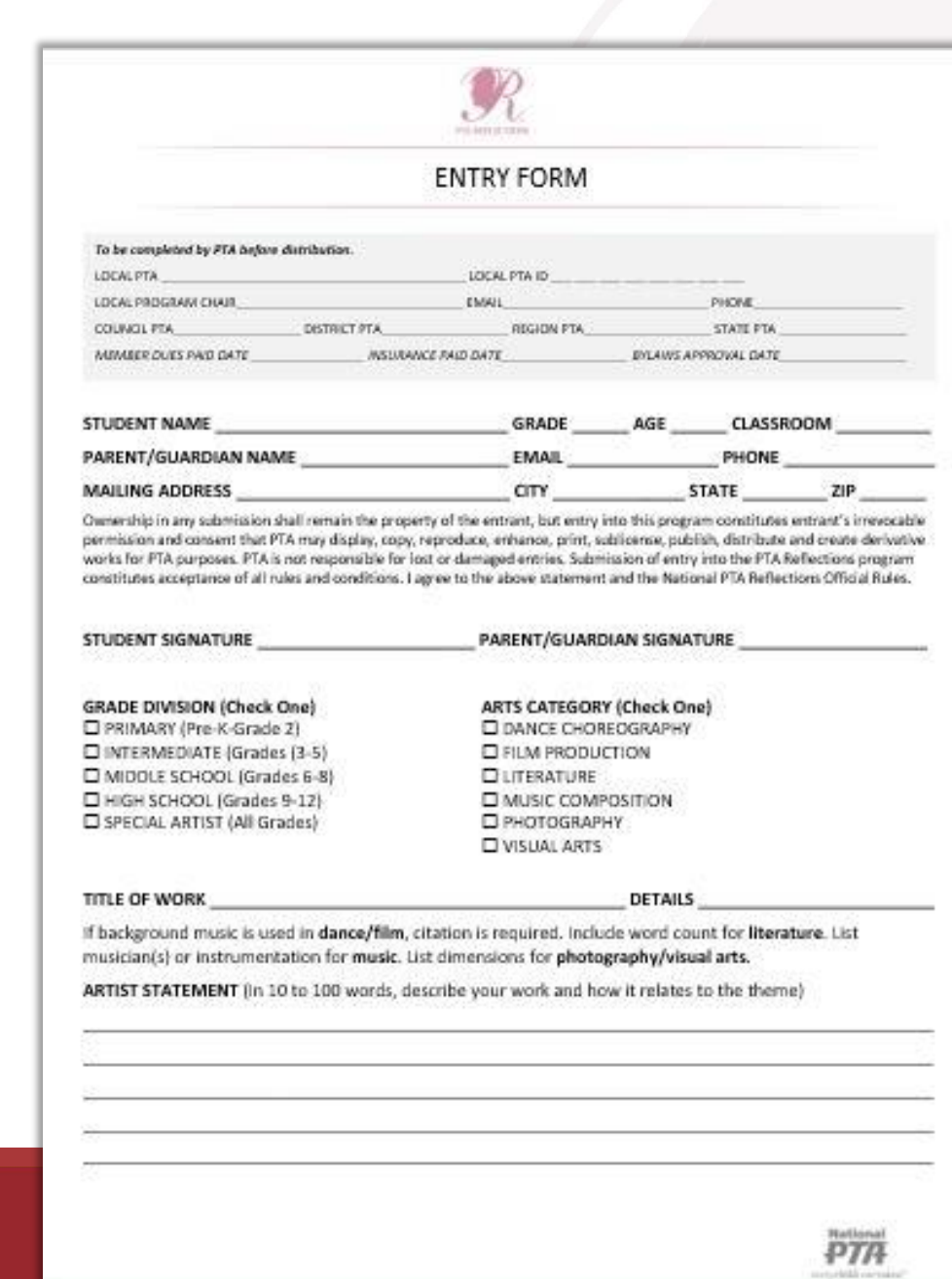

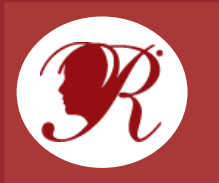

## **Step 3. Coordinate Judging**

- ❑ Recruit a **team of experienced arts judges** to review student works
- ❑ Tap into your local connections and resources
	- ✓ Parents
	- ✓ School/District Administrators
	- ✓ Local Art Professionals
	- $\checkmark$  Former participants or judges

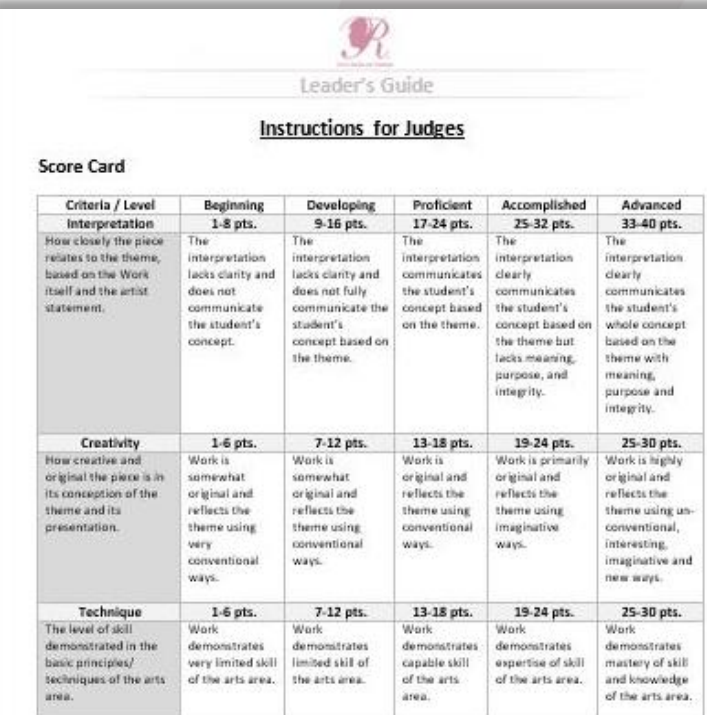

**PTR** 

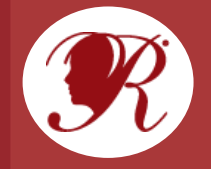

## **LAPTA Reflections Timeline**

- ❑ Register your Reflections Program Manager with LAPTA at<https://form.jotform.com/231397127809160>
- ❑ LAPTA accepts entries in all six Arts Categories. Each Local PTA Unit can decide which Arts Categories their students can enter.
- ❑ Arts Categories: Dance Choreography, Literature, Visual Arts, Film Production, Music Composition, and Photography
- ❑ Eligible Local PTA Units can submit three (3) entries from each Arts Category per Grade Division to LAPTA for judging at the state level. If your school has more than one Grade Division, you may submit three entries for each of those separate divisions.
- ❑ Grade Divisions:

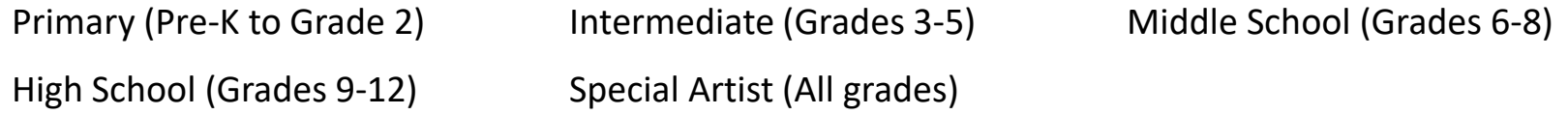

- ❑ The Student Entry Portal link will be shared as soon as it is received from National PTA. This is the platform LAPTA use to accept entries. Guidance on how to use the portal will be provided on the LAPTA website.
- ❑ **LOCAL UNIT ENTRY DEADLINE: Monday, January 22, 2024**
- ❑ Local Units must be Actively Affiliated with LAPTA by December 15, 2023 for student entries to be accepted for judging by LAPTA

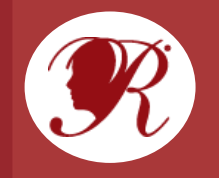

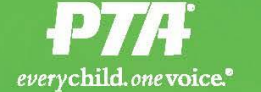

## **Our PTA** Supports<br>Your Child's **Education**

**Hosting a Reflections Art Program and** recognizing the artistic efforts of all students who participate. Plus, winning Reflections artworks can advance to the state and national level-your child might even receive scholarships and opportunities to exhibit and showcase their work.

FL

**ADVOCATE** 

**CONNECT** 

**INVEST** 

**SPEAK** 

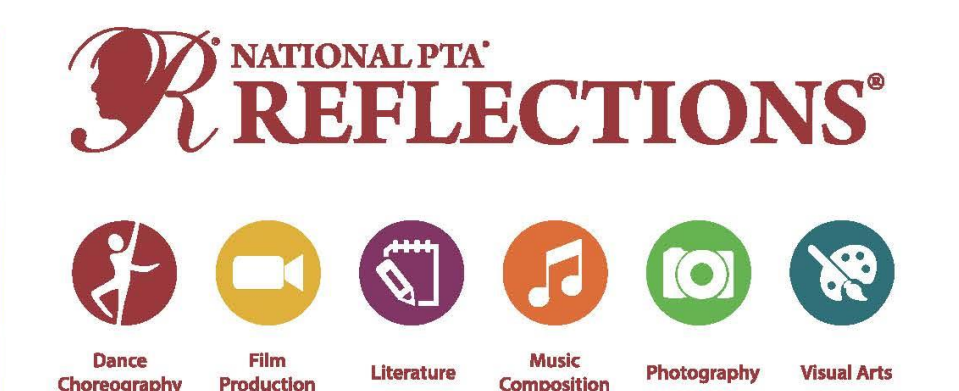

We are thrilled that you know a child who is participating in the Reflections program this year! This is all made possible by the PTA that supports this school.

Will you and others in your family support our efforts by becoming a member of the PTA this school year?

PTA believes that together, we can make every child's potential a reality-but we need more believers like YOU. We need YOU. Will you join us?

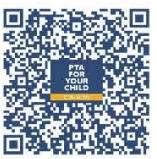

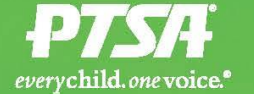

## **Our PTSA** Supports<br>Your Child's **Education**

**Hosting a Reflections Art Program and** recognizing the artistic efforts of all students who participate. Plus, winning Reflections artworks can advance to the state and national level-your child might even receive scholarships and opportunities to exhibit and showcase their work.

**SPEAK** 

**ADVOCATE** 

**CONNECT** 

**INVEST** 

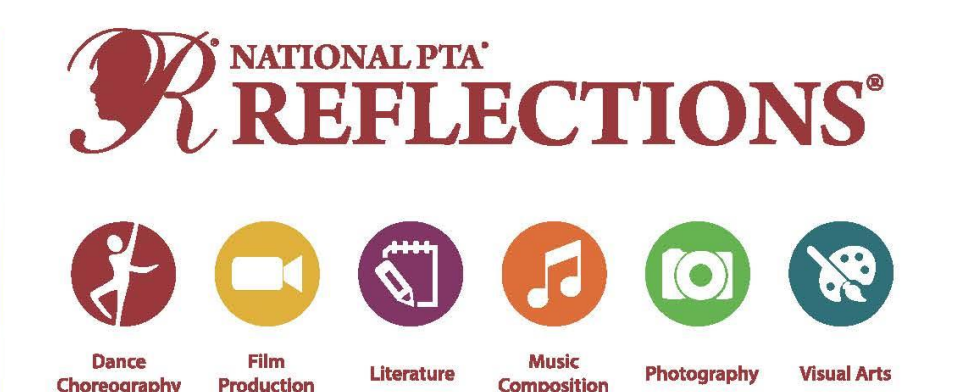

We are thrilled that you know a child who is participating in the Reflections program this year! This is all made possible by the PTSA that supports this school.

Will you and others in your family support our efforts by becoming a member of the PTSA this school year?

PTSA believes that together, we can make every child's potential a reality-but we need more believers like YOU. We need YOU. Will you join us?

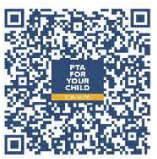

## **Category and Division Overview**

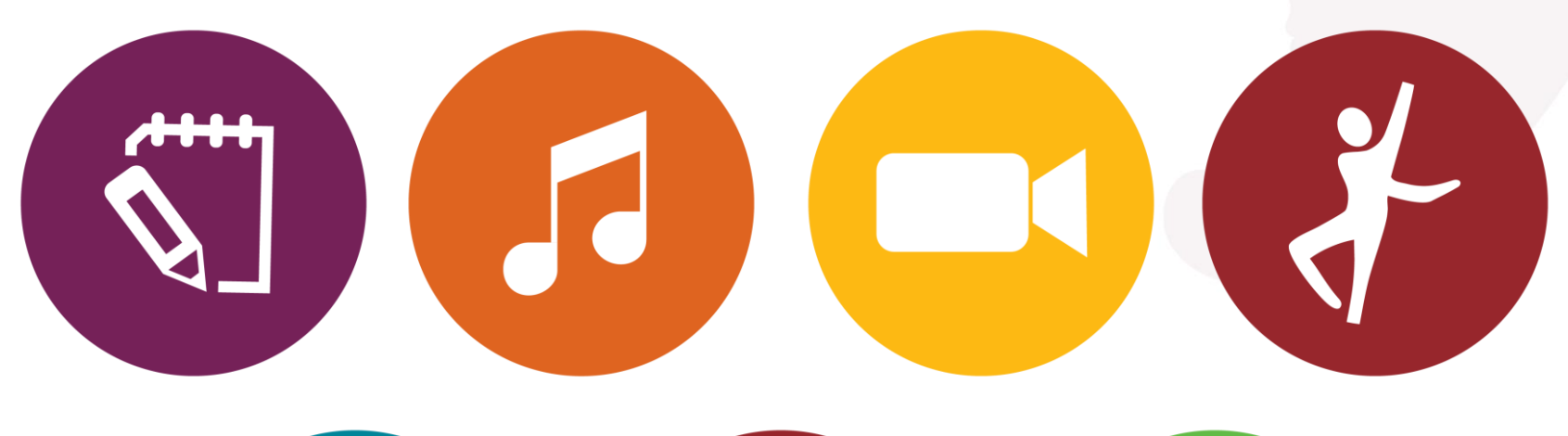

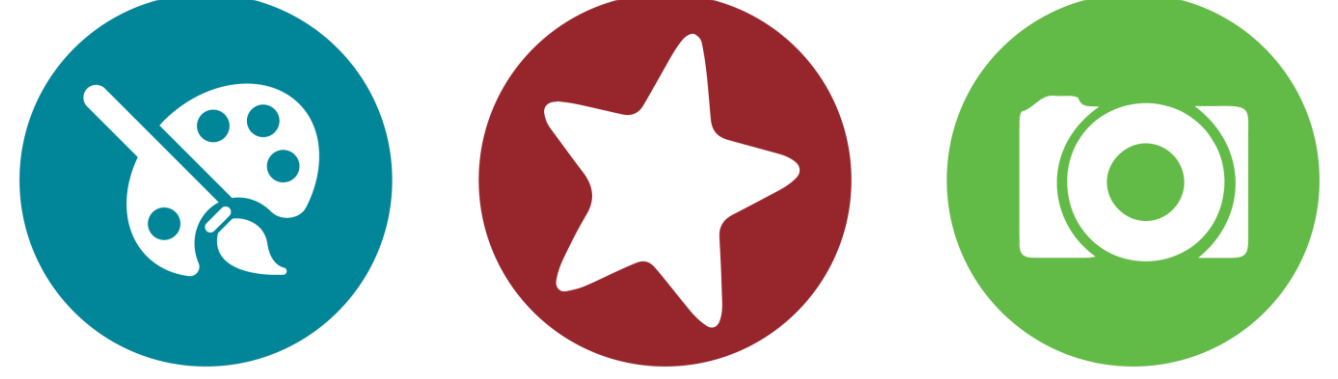

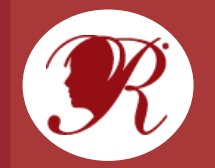

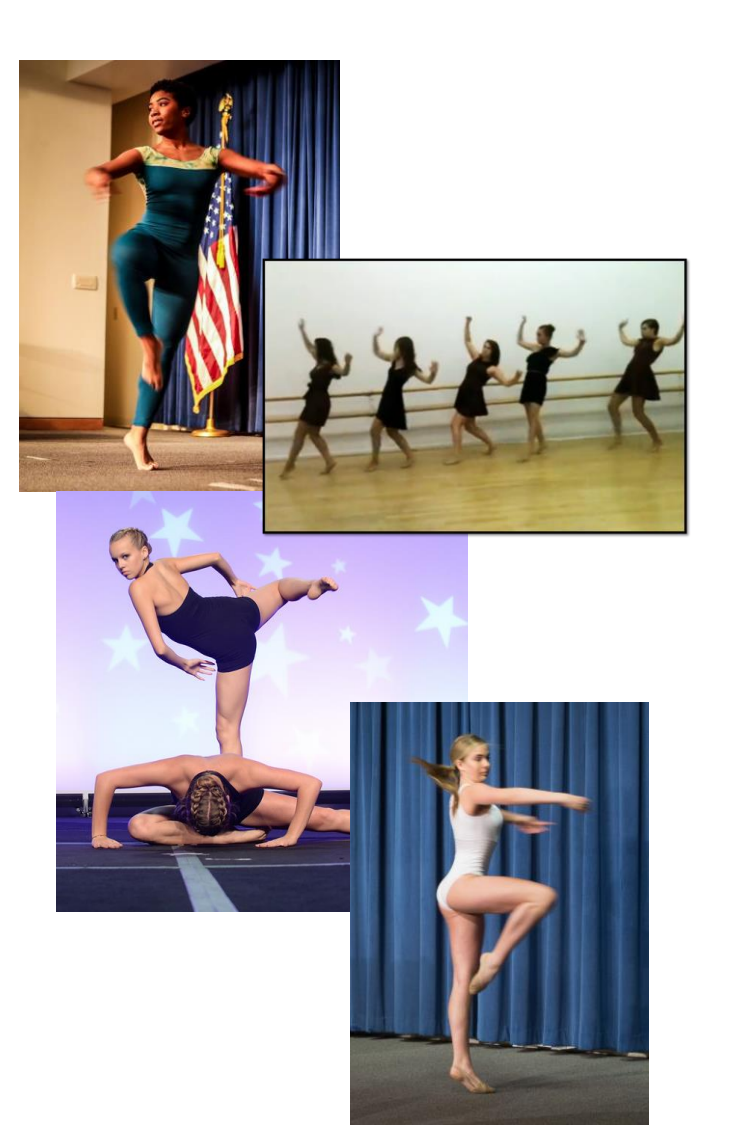

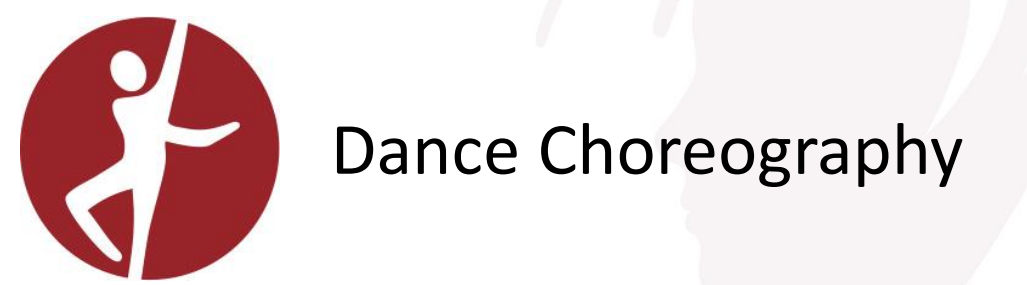

Solo and ensemble works of all dance styles are accepted. Entrant must be the choreographer and may also be the performer, or one of the performers. If background music is used, cite it on the entry form.

#### **VIDEO**

- File must not exceed 5 min. and 1000MB in size
- Accepted formats: AVI and MP4

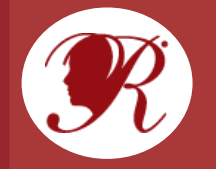

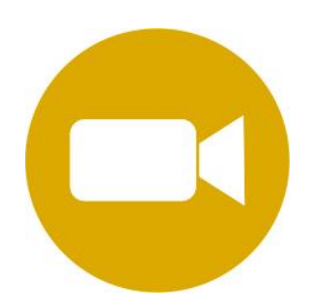

### Film Production

Accepted short film styles include: Animation, narrative, documentary, experimental or media presentation. All screenwriting, directing and editing must be done by the student producer. If background music is used, cite it on the entry form.

#### **VIDEO**

- ❑ Video must not exceed 5 min.
- ❑ File must not exceed 1000MB in size
- ❑ Accepted formats: AVI and MP4
- ❑ Use of PowerPoint is prohibited

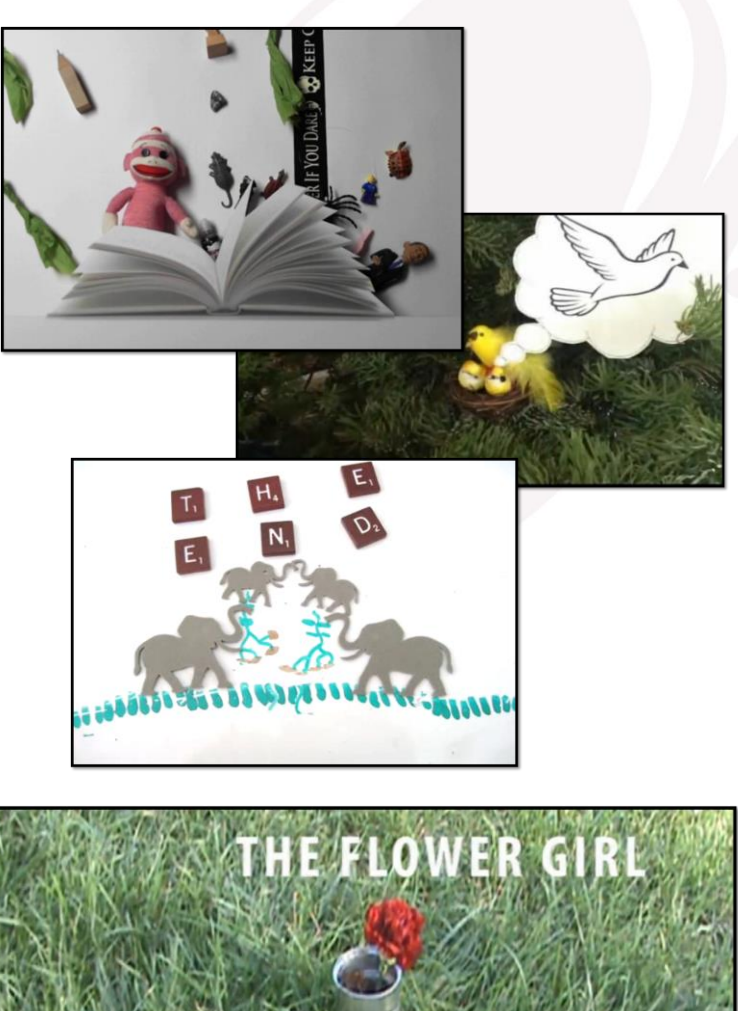

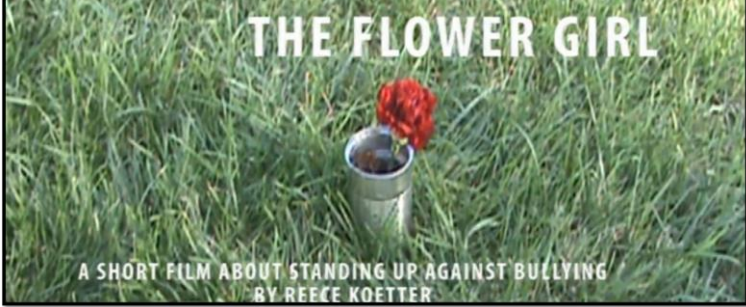

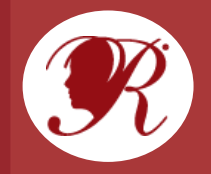

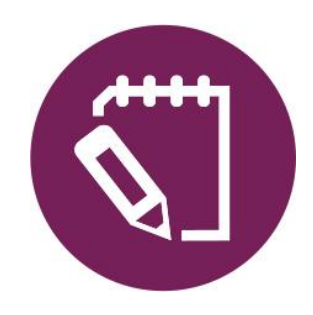

### Literature

Accepted forms of fiction and nonfiction include: Prose, poetry, reflective essay, screen play and play script, narrative, and short story. Entrants may write in their primary language if an interpretive English translation is also attached. Use of copyrighted material is prohibited.

#### **WRITING**

- Must not exceed 2,000 words
- May be handwritten or typed
- Single-sided print on 8 1/2x11" paper
- PDF file

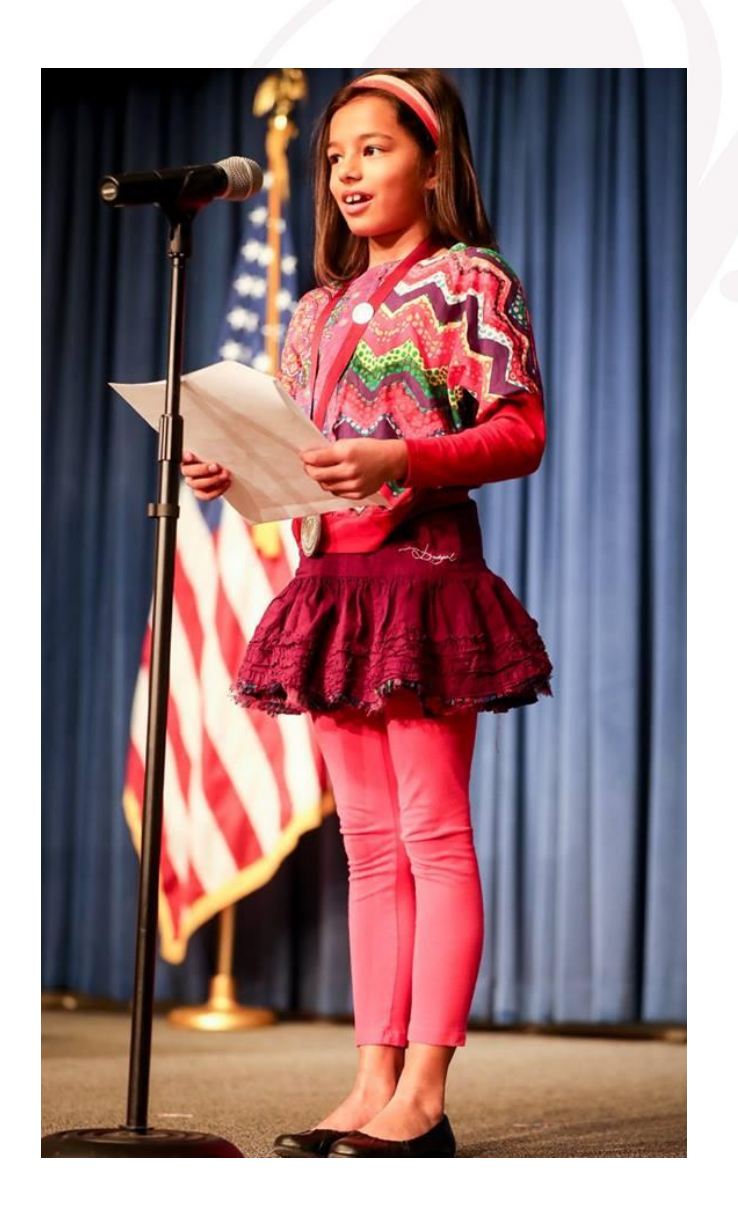

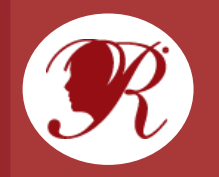

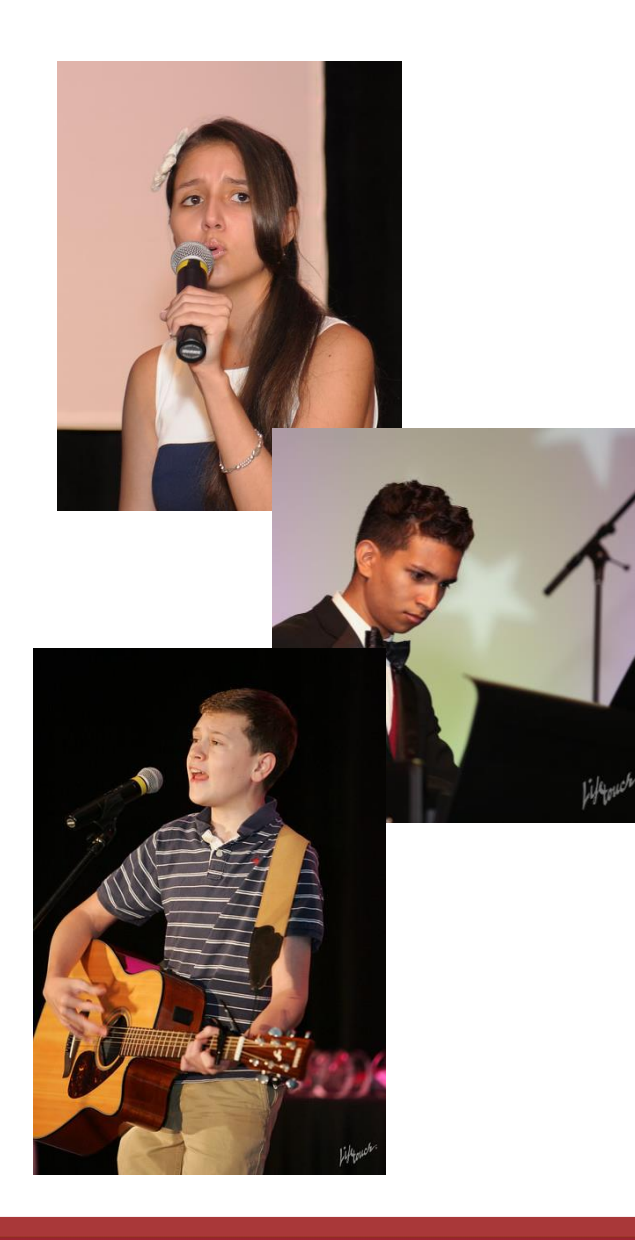

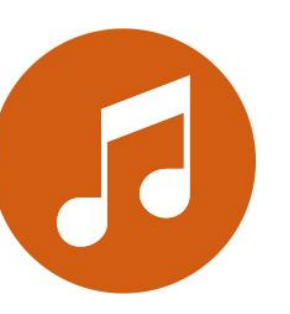

## Music Composition

All music styles and combinations of instrumentation are accepted. Entrant must be the composer and may also be the performer, or one of the performers. Use of copyrighted material is prohibited.

#### **AUDIO**

- File must not exceed 5 min. and 1000MB in size
- Accepted formats: MP3 and WAV

#### **NOTATION**

- Only required for middle and high school divisions
- In place of a notated score a written reflective statement that provides a musically technical explanation of how the piece was composed (100 words or less).
- Notation in PDF format

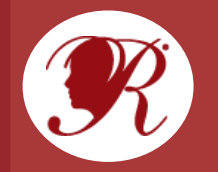

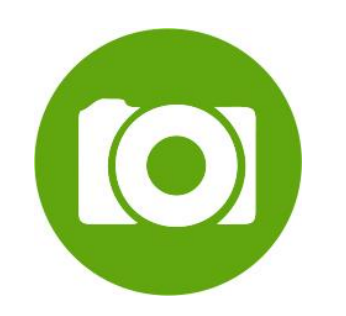

## Photography **PRINT**

Photo must be a single print/digital image. Collages and collections of photos are not accepted. Entrant must be the photographer and may use a variety of digital editing techniques including but not limited to, multiple exposure, negative sandwich and photogram.

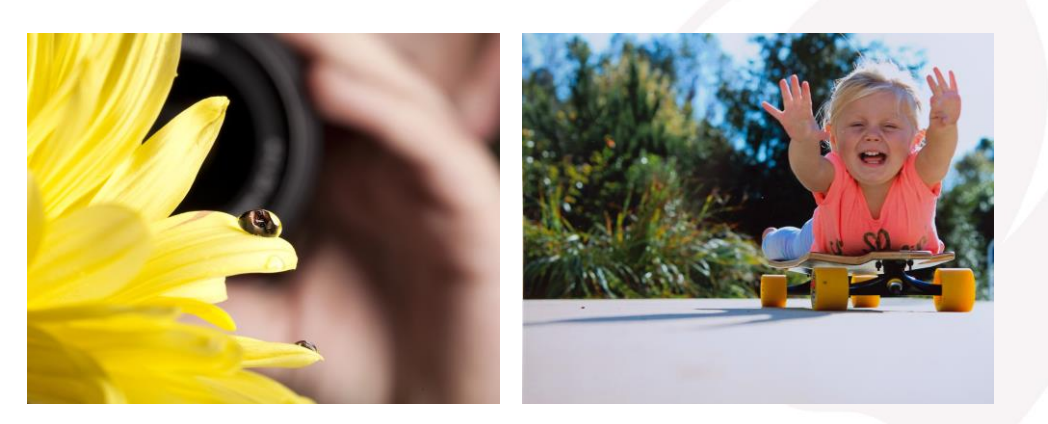

- Must be no smaller than 3x5 inches and no larger than 8x10 inches
- Accepted print formats: Mounted on mat or poster board no larger than 11x14 inches
- Framed prints are not accepted
- Include one digital image of artwork with your submission (Accepted file formats: JPEG, JPG, PNG)

#### **DIGITAL IMAGE**

- Dimensions must be at least 640x960 (pixels) and 300 dpi (resolution)
- Accepted file formats: JPEG, JPG, PNG

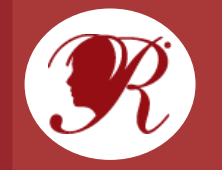

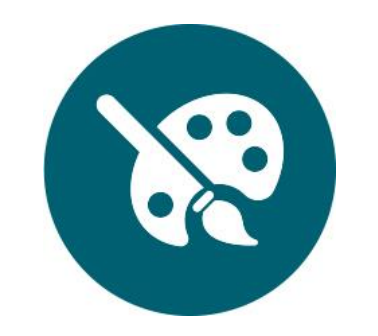

## Visual Arts

Works of both fine and design arts are accepted, including but not limited to:

architectural drawing and models, ceramics, collage, computer generated images and graphics, crafts, drawing, fashion clothes and jewelry, fiber work, mixed media, painting, printmaking and sculpture.

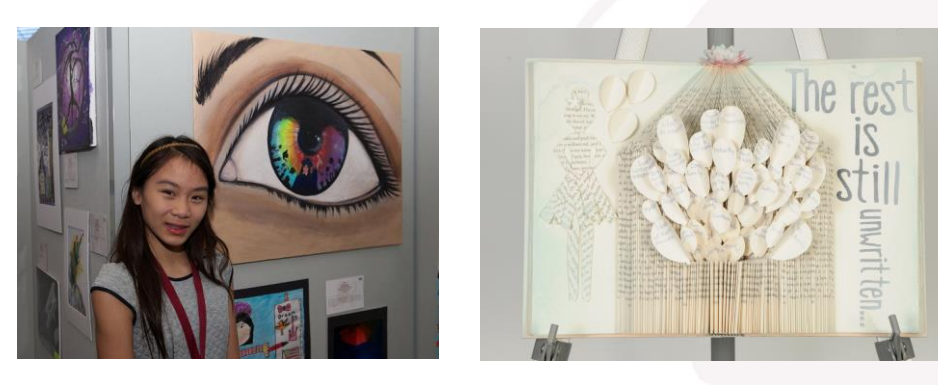

#### **2D WORKS**

- Mounted on sturdy material
- No larger than 24x30 inches with matting
- Framed entries are not accepted
- Include one digital image of artwork with your submission (Accepted file formats: JPEG, JPG, PNG)

#### **3D WORKS**

• Include 3 digital images of artwork at different angles. (Accepted file formats: JPEG, JPG, PNG)

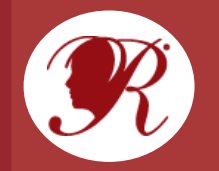

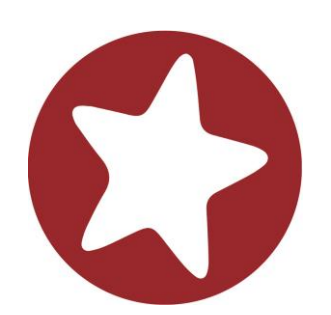

### Special Artist Division

This **Special Artist Division** welcomes students from all grades and offers non-artistic accommodations for students to participate fully in PTA Reflections. **Student recognition and awards are announced as part of the Special Artist Division.**

#### **ACCOMODATIONS**

- Non-artistic accommodations (e.g. adaptive technology; transcribing; holding a camera)
- Assistants must refrain from being involved in the artistic process (e.g. developing an artist statement, choreography, music lyrics, storyboards, etc.)

**Students who identify as having a disability and may receive services under IDEA or ADA: Section 504 may enter in the Special Artist Division OR grade division most closely aligned to their functional abilities.**

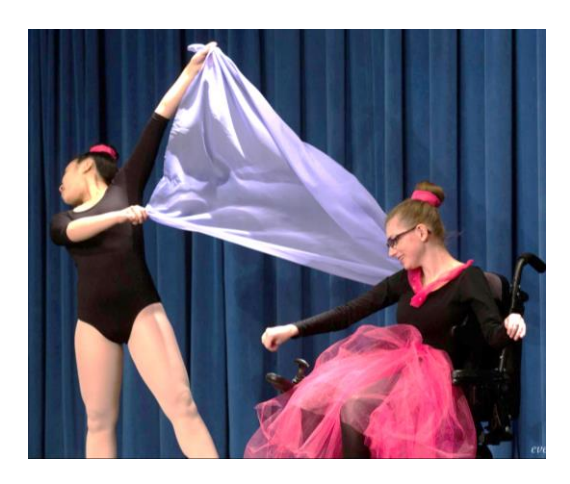

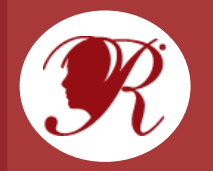

# **Step 4. Advancing and Celebrating Your Students**

- $\Box$  Assign awards by category and division
- ❑ Advance finalists to the next level according to LAPTA guidelines and deadlines
- ❑ Celebrate your students:
	- a) Announce winners on school websites and social media and tag @NationalPTA and **#PTAReflections**
	- b) Offer awards from **ShopPTA.com** and donated prizes from community supporters
	- c) Host a student recognition event for families
	- d) Showcase student works at school and in the community

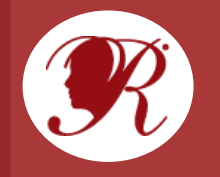

### **National PTA Awards and Exhibits**

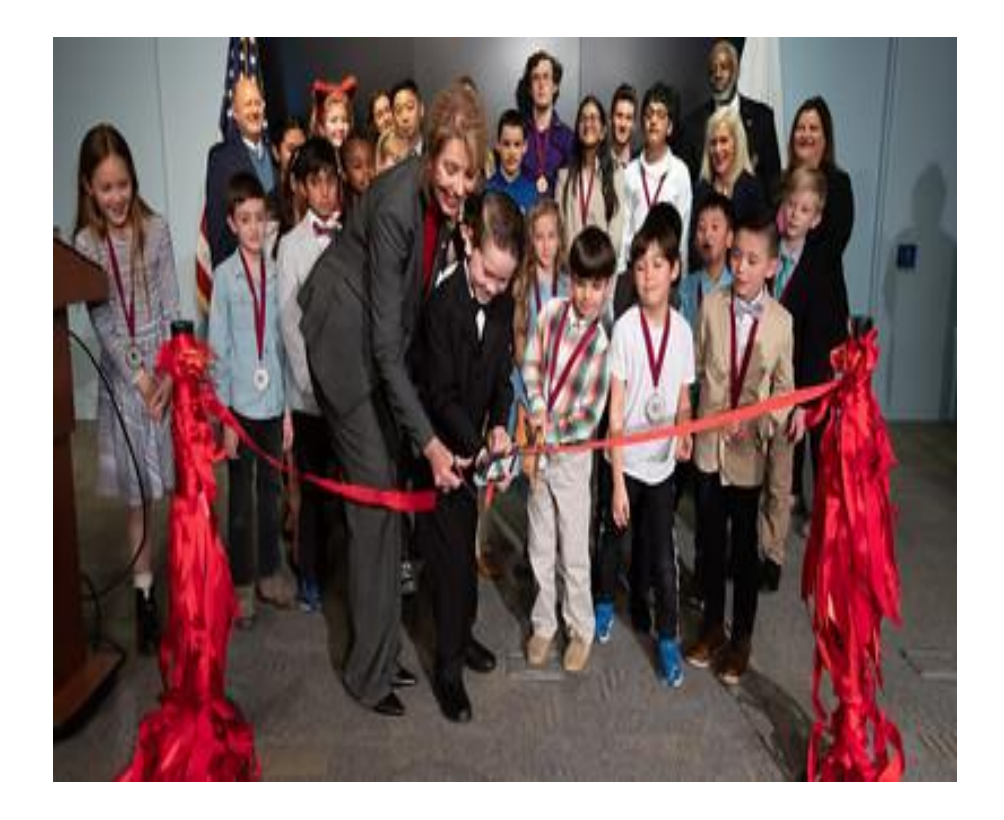

**Student Arts Showcase and Exhibit January** 

**National Winners Announcement** May 1 PTA.org/Reflections

**Celebration Event and Exhibit** Annual National PTA Convention

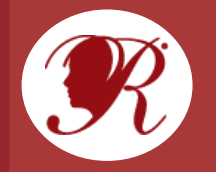

## **Don't Forget to Wrap Up!**

- ❑ Make sure to thank student and parent leaders, school personnel, submission reviewers and community businesses for their support
- ❑ Return non-advancing works and contact students who are advancing in the competition
- ❑ Host a debrief with your volunteers committee
- ❑ Record notes and contacts for next year's Reflections Chair

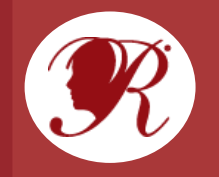

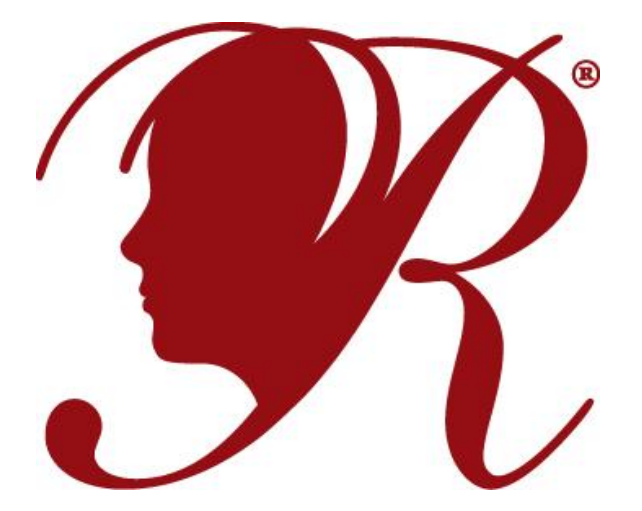

### **NATIONAL PTA® REFLECTIONS®**

**Questions? Send a note to arts.education@louisianapta.org**

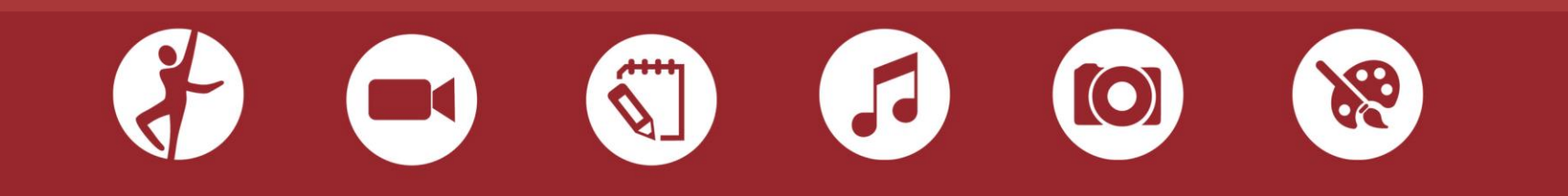